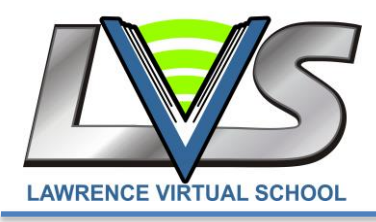

## **Protecting Yourself Online**

Parents, Students, and LVS Staff,

If you follow current events, you know that over the past several months there has been a massive increase in cyber-attacks and breaches in person information. Below is a list of tips and tricks to prevent such items from affecting your interactions with LVS, as well as your day to day activities in a modernized society.

- Don't open files, click on links, or download programs sent by strangers. Opening a file from someone you don't know could expose your system to a computer virus or spyware that captures your passwords or other information you type.
- Do not use your LVS machine for online banking or tax software.
- Protect your personal information. Your Social Security number, credit card numbers, and bank and utility account numbers can be used to steal your money or open new accounts in your name. So every time you are asked for your personal information - whether in a web form, an email, a text, or a phone message – think about whether you can really trust the request.
- If you get a call from someone who claims to be a tech support agent, hang up and call the company yourself on a phone number you know to be genuine.
- Make it a practice not to click on any links within pop-ups.
- Don't email financial information. Email is not a secure method of transmitting financial information.
- Use fake answers to security questions. "What is your mother's maiden name?" or "In what city were you born?" are common questions websites often ask you to answer so as to supposedly keep your account safe from intruders. In reality, there's nothing secure about such generic queries. That's because someone who wants access to your account could easily do some Internet research to dig up the answers.
- If you receive an email from someone you know that looks out of the ordinary, call the person for details before opening the email or downloading any attachments.
- Keep your social media information private. Check your Facebook settings and make sure only friends can see what you're doing. Go to the settings cog in the upper right hand corner of your screen, then click on Privacy Settings >> Who can see my stuff.

Several parents of students have reported getting calls or emails from "Microsoft Tech Support". If you receive one of these calls, please hang up the phone. Microsoft has released a statement about these scammers: *"Microsoft will never proactively reach out to you to provide unsolicited PC or technical support. Any communication we have with you must be initiated by you."*

Thank you and please remain diligent. *Jackson Pavelka, LVS Technology Services*

Mission: LVS is an innovative community of families, students, teaching adults, and staff committed to empowering our learners to achieve their full potential through high quality education comprised of a rigorous curriculum, individualized support, and dedicated partnerships in a variety of learning environments.